## **IGEL Thin Client / Firmware Matrix Universal Desktop and IGEL One before October, 1st 2013**

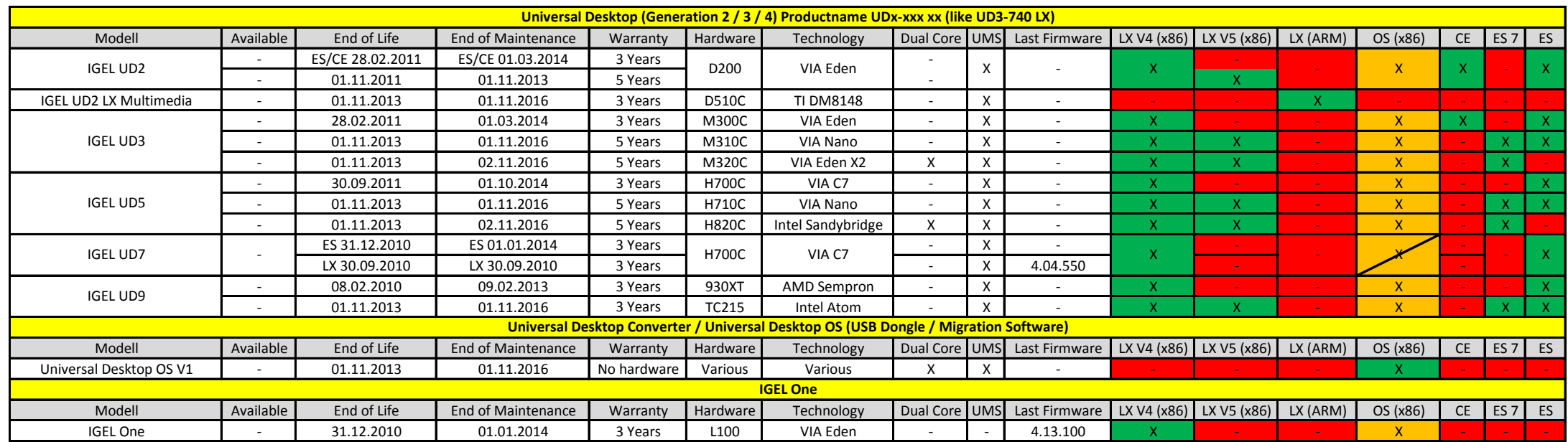

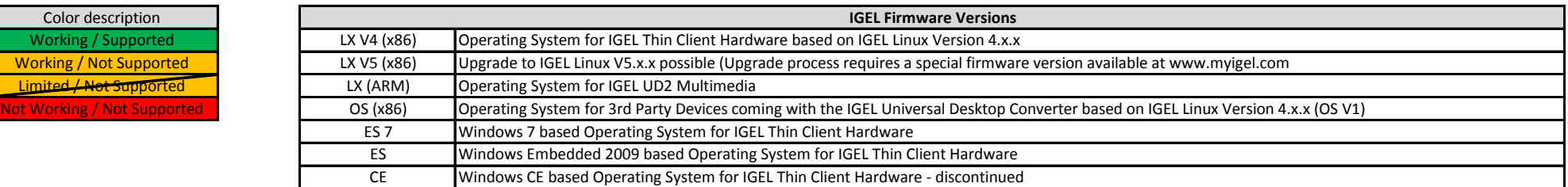

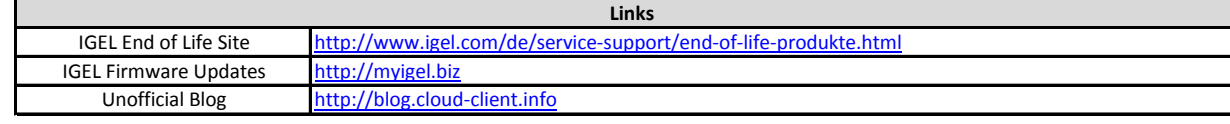

Warranty registration required, 5 Years warranty is only available for devices sold after 15.10.2011. **Links Hardware Warranty (default 2 Years)**

Created: 02.10.2013, this list comes without any warranty and it is not an official IGEL document. Changes may apply! Source: http://blog.cloud-client.info

## **IGEL Thin Client / Firmware Matrix Universal Desktop and IGEL Zero after October, 1st 2013**

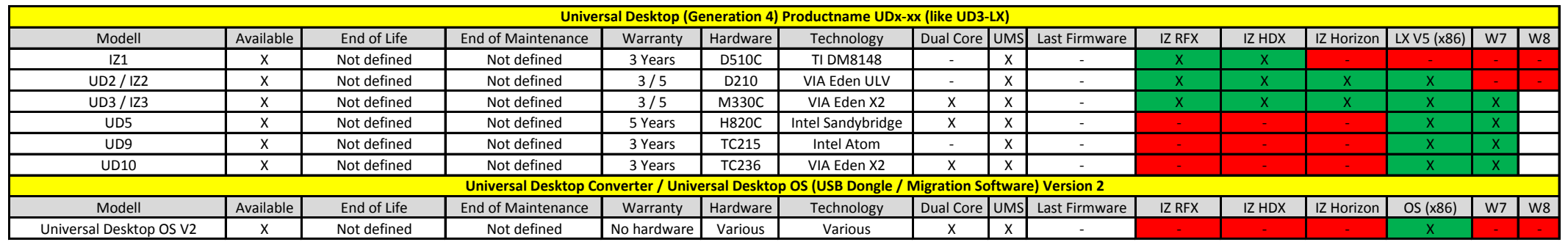

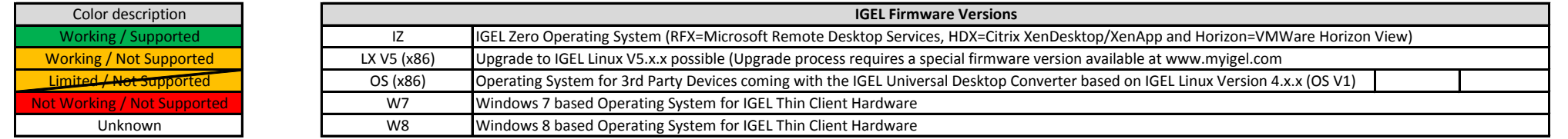

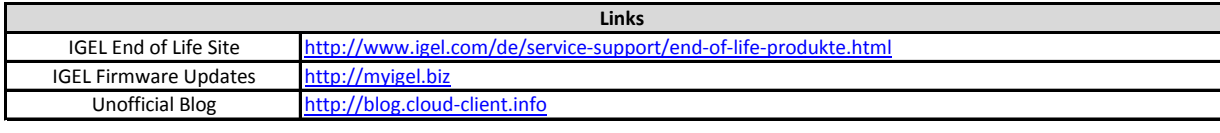

**Links Hardware Warranty (default 2 Years)**

IGEL Warranty registration required, 5 Years warranty is only<br>available for devices sold after 15.10.2011.

available for devices sold after 15.10.2011.

Created: 30.04.2014, this list comes without any warranty and it is not an official IGEL document. Changes may apply! Source: http://blog.cloud-client.info